# Free Youtube To Mp3 Полная версия Скачать For PC [Latest] 2022

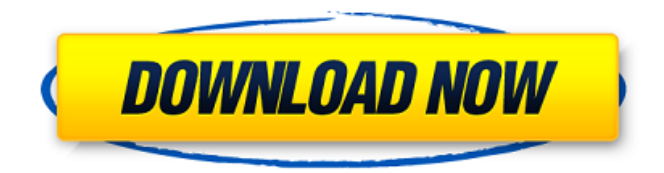

# **Free Youtube To Mp3 Full Version [32|64bit]**

Скачивайте видео с YouTube в формате MP3 с помощью лучшего бесплатного загрузчика Youtube в MP3! Free Youtube To Mp3 Cracked Version Downloader — это простая в использовании программа для загрузки видео с YouTube в файлы MP3 всего за несколько кликов. Это лучший способ конвертировать онлайнвидеоклипы в формат MP3 и управлять видео. Кроме того, он может преобразовать пакет видео YouTube в аудиофайл MP3 всего одним щелчком мыши. Он также позволяет загружать отдельное видео или список воспроизведения видео с YouTube в виде аудиофайлов MP3. Кроме того, его расширенные возможности редактирования позволяют вам выбирать выходной формат из различных вариантов, таких как FLV, AVI, WMV, MP4 и MOV. Программа может загружать видео с YouTube и конвертировать их в аудиофайлы MP3, поэтому вы можете воспользоваться видеофайлом в любое время и в любом месте. Free Youtube To Mp3 Product Key прост в использовании и не требует дополнительного оборудования или настройки. Просто скачайте и наслаждайтесь! Особенности бесплатного загрузчика Youtube в MP3: 1. Быстро, просто и удобно Free Youtube to MP3 Downloader — это удобная программа для конвертации видео для Windows, которая позволяет загружать видео с YouTube и конвертировать их в формат MP3. Программа может удалить рекламу и связанные с ней мультимедийные элементы из любых видеороликов YouTube, после чего их можно будет легко загрузить в формате MP3. С помощью этого инструмента для преобразования видео вы можете конвертировать видео с YouTube в формат MP3 и наслаждаться клипами в любое время и в любом месте. Чтобы наслаждаться видеоклипами, вы можете установить его в качестве мелодии звонка, подкаста или игры для мобильного телефона. 2. Загрузите одно видео или группу видео. С помощью Free Youtube to MP3 Downloader вы можете загрузить одно видео или список воспроизведения видео в виде аудиофайлов MP3. Вы также можете выбрать формат вывода, например FLV (Flash Video), AVI (расширенный формат видео), WMV (видео Windows Media), MP4 (MPEG-4), MOV (QuickTime) и MKV (Matroska). Если видео слишком маленькое или качество звука не очень хорошее, вы можете настроить параметры в соответствии со своими потребностями. 3. Скачивайте видео с YouTube одним щелчком мыши Free Youtube to MP3 Downloader позволяет конвертировать видео с YouTube в аудиофайлы MP3 одним щелчком мыши, что можно легко сделать с помощью перетаскивания. Вы можете выбрать видеоклипы, указав их URL, заголовок, описание и категорию. После этого вы можете скачать ролики на компьютер и прослушать их

#### **Free Youtube To Mp3 Crack With Key Free Download PC/Windows**

1709e42c4c

### **Free Youtube To Mp3 Crack + Full Product Key**

Free Youtube To Mp3 — это простая в использовании программа, которая позволяет загружать клипы YouTube и автоматически преобразовывать их в формат MP3. Он имеет интуитивно понятные параметры, которые могут быть легко поняты всеми типами пользователей, даже теми, у кого мало или нет опыта работы с таким программным обеспечением. Приложение пригодится, например, для подготовки музыкальной коллекции к копированию на iPod или MP3-плеер. Обратите внимание на настройку Операция установки занимает мало времени и требует наличия .NET Framework. Однако, поскольку он поддерживается рекламой, он предлагает загрузить и установить сторонние инструменты, которые на самом деле не нужны для правильной работы. Если вы не спешите выполнять шаги мастера, вы можете отклонить предложение выполнить чистую настройку. Понятный интерфейс и опции Графический интерфейс удобен для пользователя, представлен небольшим окном с простым дизайном и аккуратно структурированной компоновкой. Вы можете ввести URL-адрес YouTube, предварительно просмотреть миниатюру клипа во встроенном фрейме и указать папку для его сохранения на компьютере. Что касается настроек конфигурации, вы можете ввести данные аутентификации (имя пользователя и пароль), если вы заинтересованы в загрузке частных видео с YouTube, а также указать информацию о прокси-сервере (URL, логин, пароль), чтобы установить подключение к Интернету из Free YouTube в mp3. Оценка и заключение Во время нашей оценки он оказал минимальное влияние на производительность системы благодаря тому, что использовал мало ресурсов ЦП и памяти. К сожалению, в наших тестах постоянно появлялась ошибка, говорящая о том, что инструмент не может проанализировать входную ссылку, что не позволяет нам загружать видео. Мы также должны принять во внимание, что Free Youtube To Mp3 долгое время не получал обновлений и, вероятно, имеет проблемы совместимости с текущими протоколами YouTube. Kizvuapp.com 1/10 1. Free Youtube To Mp3 — это простая в использовании программа, которая позволяет загружать клипы YouTube и автоматически преобразовывать их в формат MP3. Он имеет интуитивно понятные параметры, которые могут быть легко поняты всеми типами пользователей, даже теми, у кого мало или нет опыта работы с таким программным обеспечением. Приложение пригодится, например, для подготовки музыкальной коллекции к копированию на iPod или MP3-плеер. Обратите внимание на настройку Операция установки занимает мало времени и требует наличия .NET Framework. Однако, поскольку он поддерживается рекламой, он предлагает загрузить и установить сторонние инструменты, которые на самом деле не нужны для правильной работы.

#### **What's New In Free Youtube To Mp3?**

Скачать YouTube в MP3 Free YouTube to MP3 — это бесплатное пробное приложение для Mac, разработанное Toyacorp. Это приложение является одним из наших опросов приложений для наших пользователей. Он разработан для macOS и доступен для бесплатной загрузки. Вы также можете найти похожие приложения в разделе «Приложения» на нашем сайте. Версия 1.0 приложения доступна для загрузки с их официального сайта. Минимальные требования: ОС: OS X 10.5 или

новее Процессор: это приложение может работать на компьютерах Intel Mac и Power Mac. Оперативная память: 2 МБ. Локальное хранилище: 2 МБ. Сеть: во время установки и регулярного использования требуется доступ в Интернет. Это приложение было загружено нашими пользователями 662 раза, последний раз оно было загружено 12 октября 2013 г. в категории Аудио и мультимедиа. 3 комментария AppUcation.com.au — это место, где вы можете скачать лучшее бесплатное программное обеспечение для Windows, Mac OS, Linux и других платформ. Все приложения и игры бесплатны и могут быть загружены сразу. Существуют также приложения для мобильных телефонов и планшетов. Как модифицировать AR6000 и AR6100 с помощью предустановок. Предустановки в AR6000 и AR6100 являются базовыми настройками деки. Эти пресеты можно использовать для краткого тестирования деки. В меню Presets AR6000 вы можете изменить настройки каждого канала таким образом, чтобы они не мешали другим звукам. Presets в AR6100 аналогичны AR6000. AR6000 1 2 3 4 5 AR6100: 1 2 3 4 5 Чтобы изменить предустановки AR6000 и AR6100 1. Откройте деки AR6000 и AR6100 и загрузите меню пресетов. (Обратите внимание, что меню пресетов не отображается на консоли, если вы не настроили звуковую плату в меню пресетов) 2. Выберите неиспользуемый пресет, и появится раскрывающееся меню. Измените настройки на нужные вам параметры. 3. Сохраните изменение, выбрав кнопку «СОХРАНИТЬ» в правом верхнем углу. AR6000 1 2 3 4 5 AR6100: 1 2 3 4 5 Частоты и пресеты Частота каналов 1-4 20 кГц (12400 Гц).

## **System Requirements For Free Youtube To Mp3:**

ПК: ОС: Windows Vista или более поздняя версия (Windows XP не поддерживается) Процессор: Intel Core 2 Duo или лучше (AMD Phenom или аналогичный) Память: 1 ГБ ОЗУ Графика: NVIDIA GeForce 8800 или лучше (AMD Radeon HD или аналогичный) DirectX: версия 9.0c Жесткий диск: 2 ГБ свободного места (1 ГБ для установки) Звук: звуковая карта, совместимая с DirectX 9.0c. DVD/CD-привод: только DVD-привод Сеть: подключение к Интернету Ввод: Клавиатура